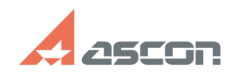

## **Ошибка 54 при применение файл[..]** 10/29/2024 20:05:54

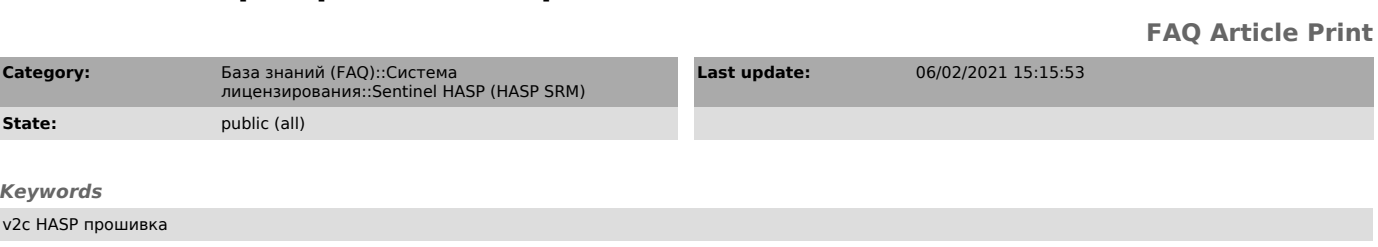

## *Problem (public)*

Применение к программному или аппаратному HASP ключу файла v2c завершатся ошибкой 54

## *Solution (public)*

Завершение применения файла v2c ошибкой 54 говорит о том, что этот файл уже был применён к этому ключу.

Чтобы проверить состав лицензий на ключе: 1) Откройте в браузере страницу http://localhost:1947/\_int\_/devices.html

2) В строке с нужным ключом нажмите кнопку "Продукты" ("Products")

Если состав лицензий на ключе отличается от того который должен быть:<br>Снимите с ключа новый c2v запрос и направьте его в службу лицензирования АСКОН<br>license@ascon.ru или Вашему поставщику, уточнив номер лицензионного согл